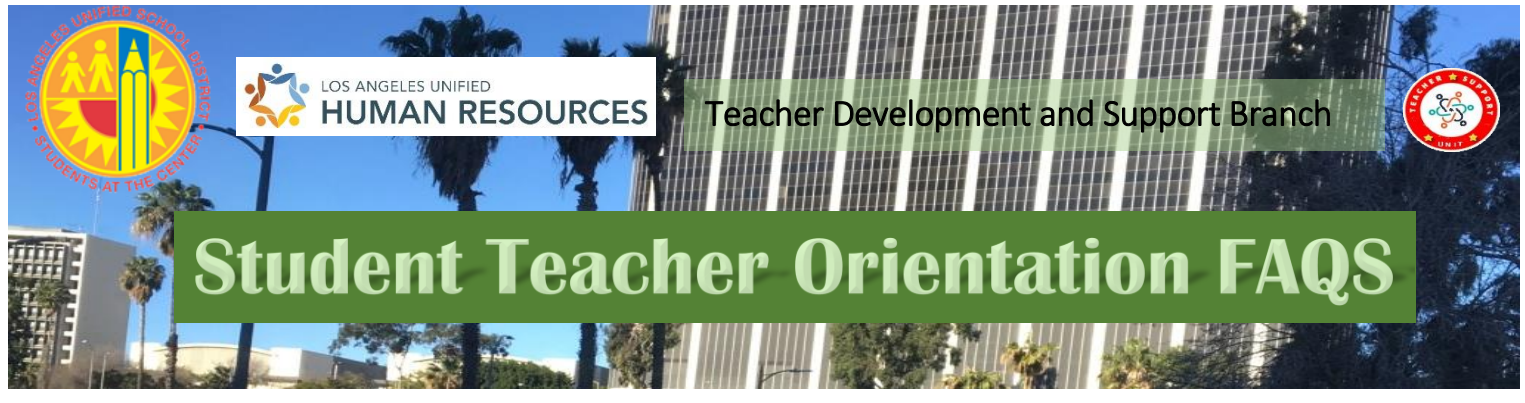

Student Teacher Orientation **Part 3 - March 3, 2021** 

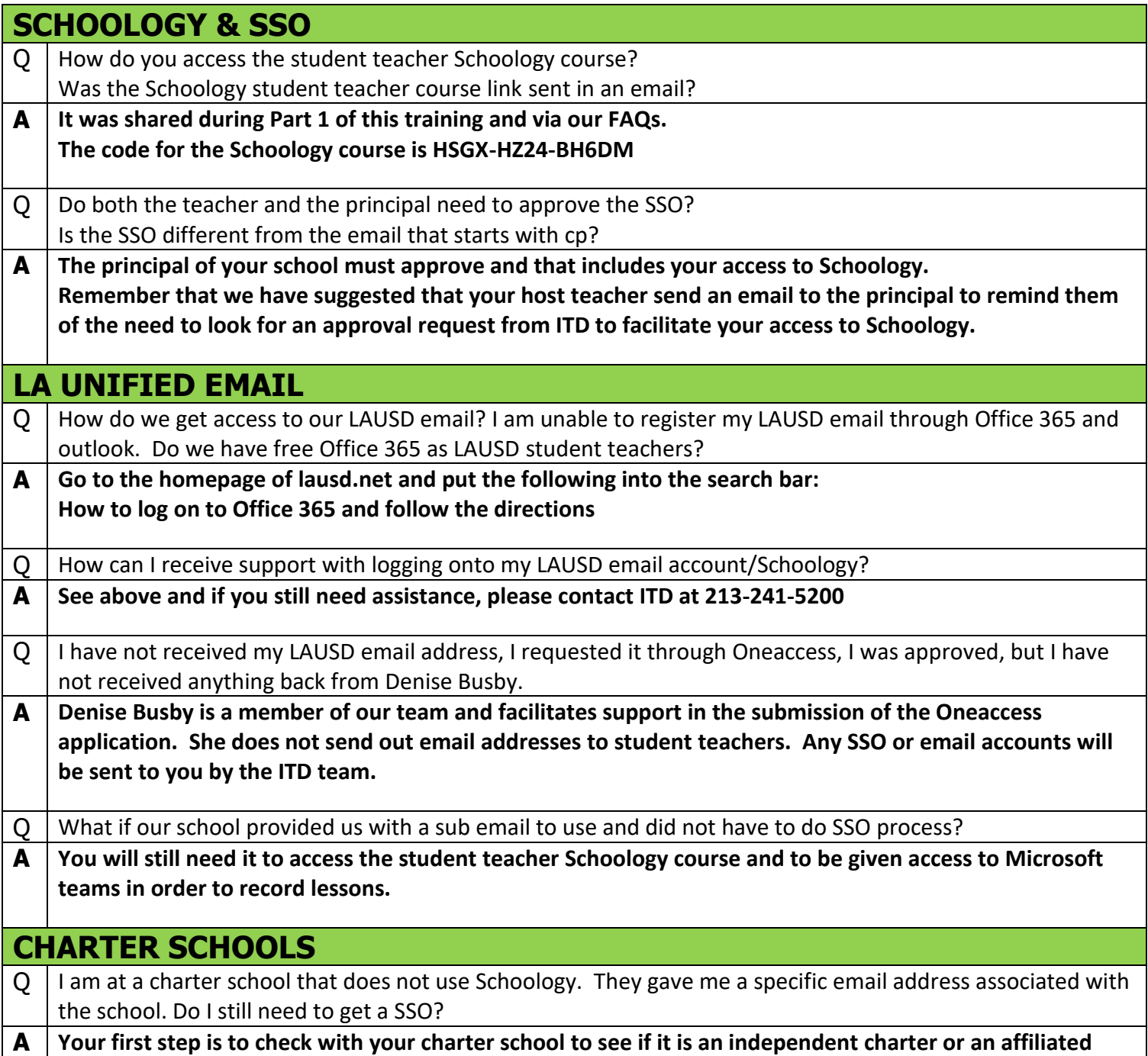

**charter. If your school is an independent charter, please contact [peggy.presley@lausd.net](mailto:peggy.presley@lausd.net) and let her** 

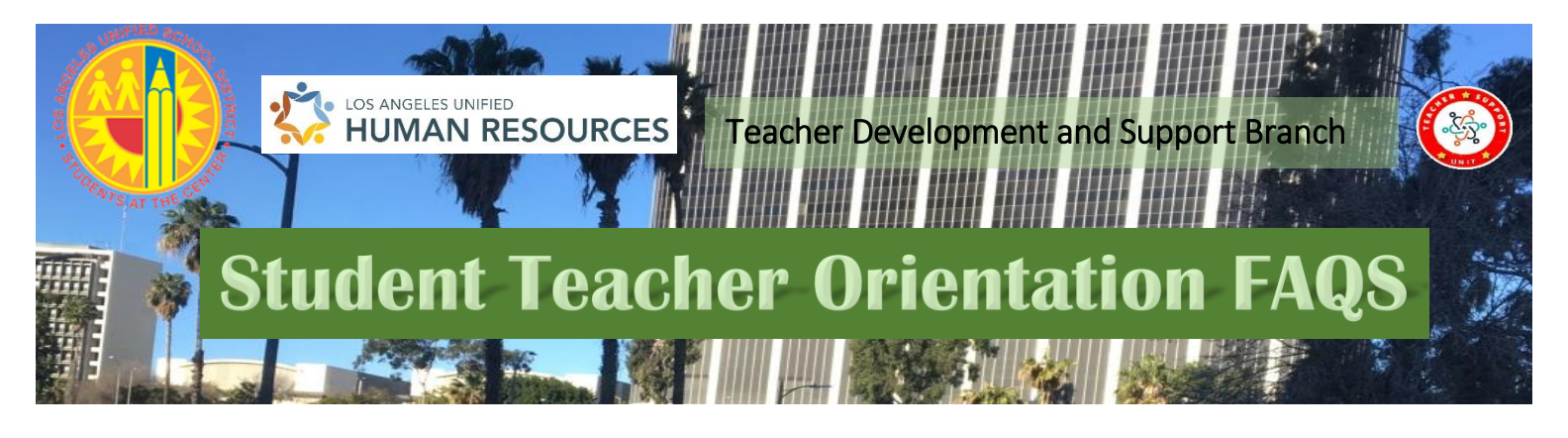

**know, as your situation is a unique case.**

Q | I am at a Charter school. Do I need a SSO?

**A Check with your school to determine placement if your charter school is an independent or an affiliated charter. If you are assigned to an affiliated charter, you need to complete the oneaccess application. If you are at an independent charter school, please contact [peggy.presley@lausd.net](mailto:peggy.presley@lausd.net)**

## **ONLINE TEACHING POLICIES & PROTOCOLS**

 $\overline{Q}$  | Can you explain one more time the reason why the kids have to join a separate room while recording?

**A Per the policy of the Los Angeles Unified School District, students cannot be denied access to learning if their parents have declined or did not respond to the request for permission to be part of an instructional setting, which is being recorded. The act of asking the student not to respond or not to be seen is not sanctioned by our district. The creation of a breakout instructional setting is to be certain that students may continue to be in a learning environment while other classmates may be part of a learning environment, which is being recorded.**

## **CURRICULUM**

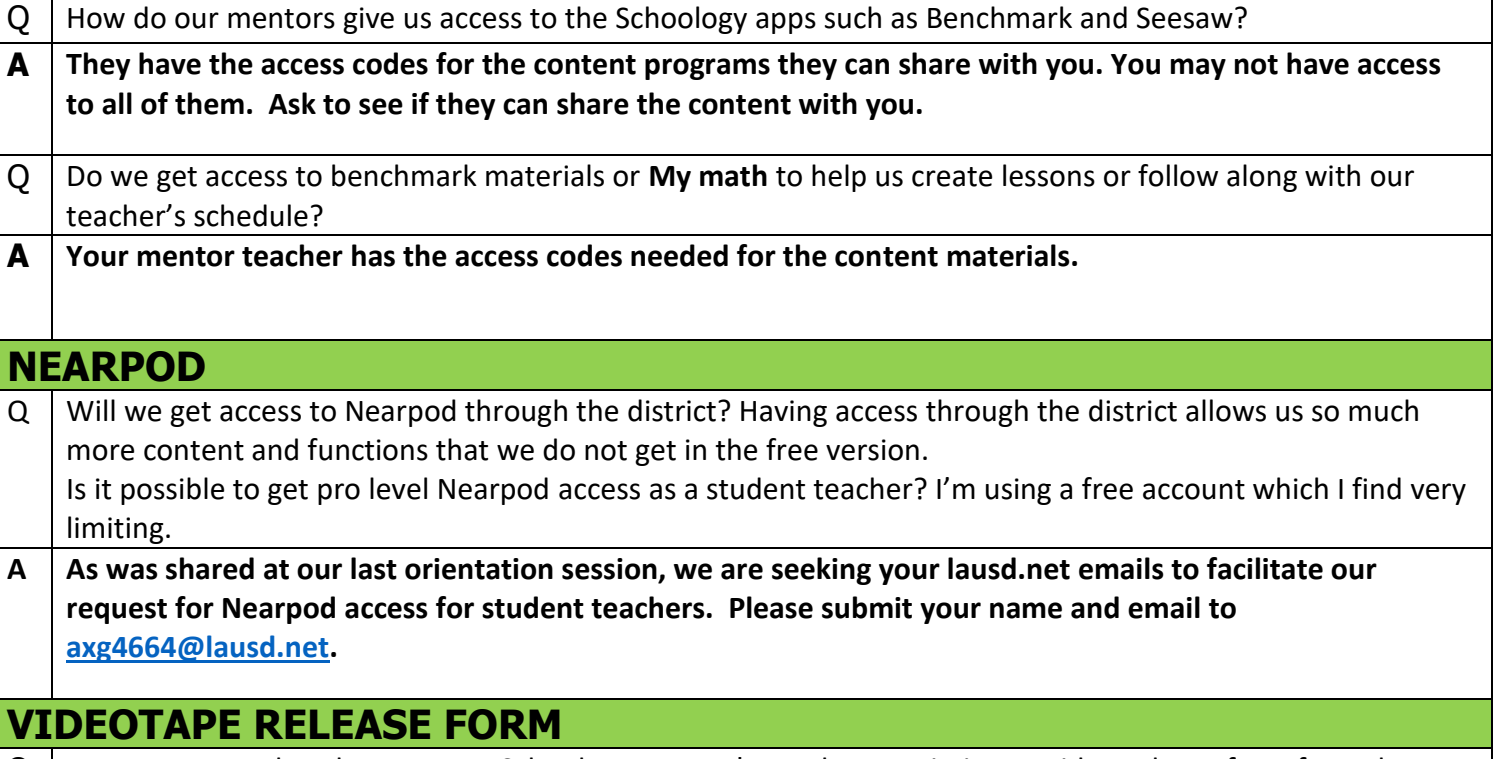

My mentor teacher does not use Schoology so I can't get the permission to video release form from there.

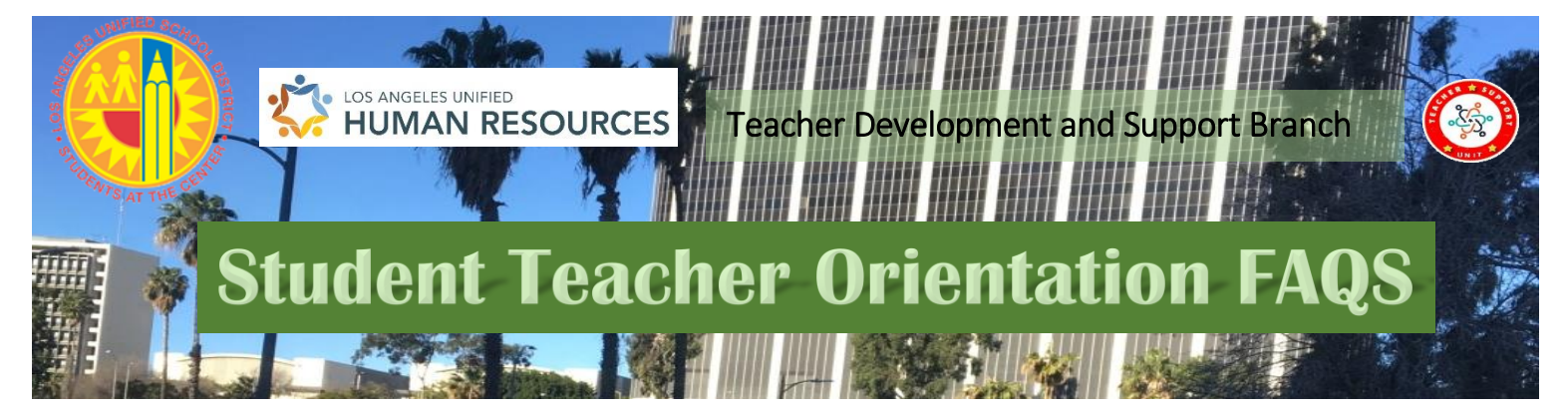

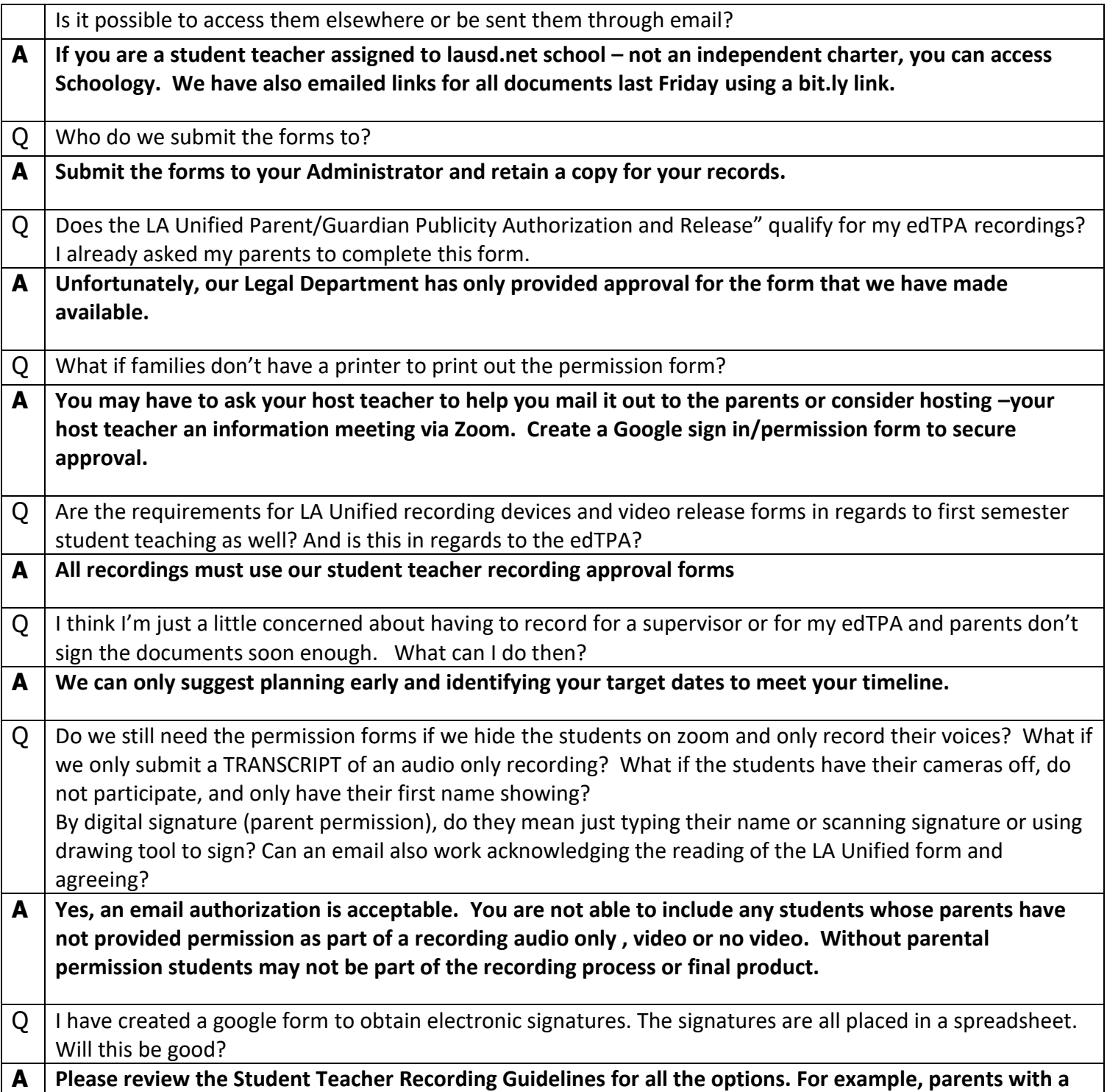

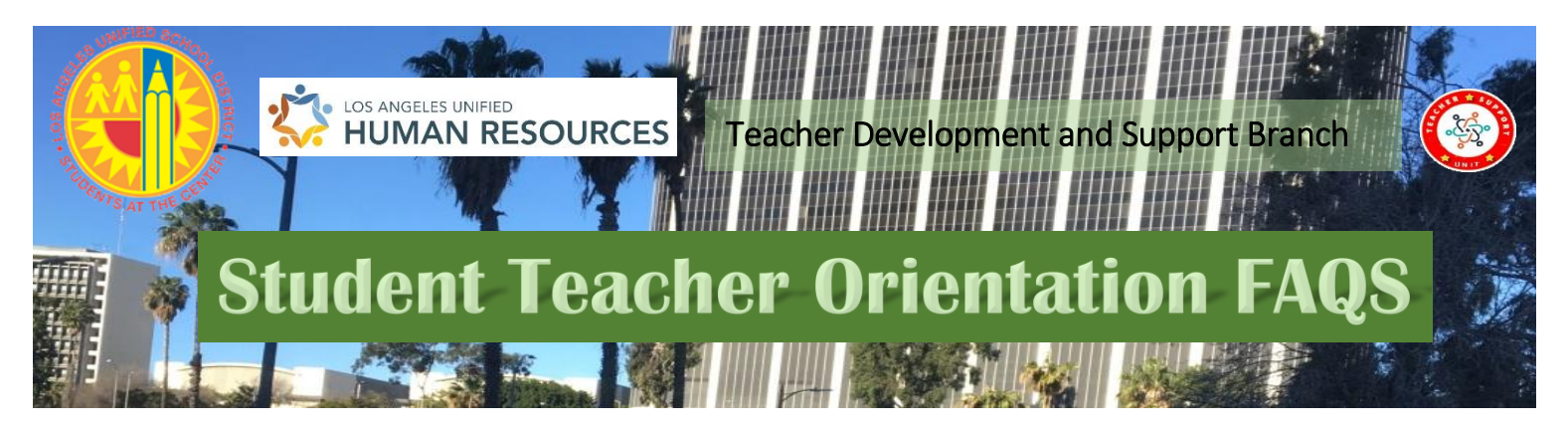

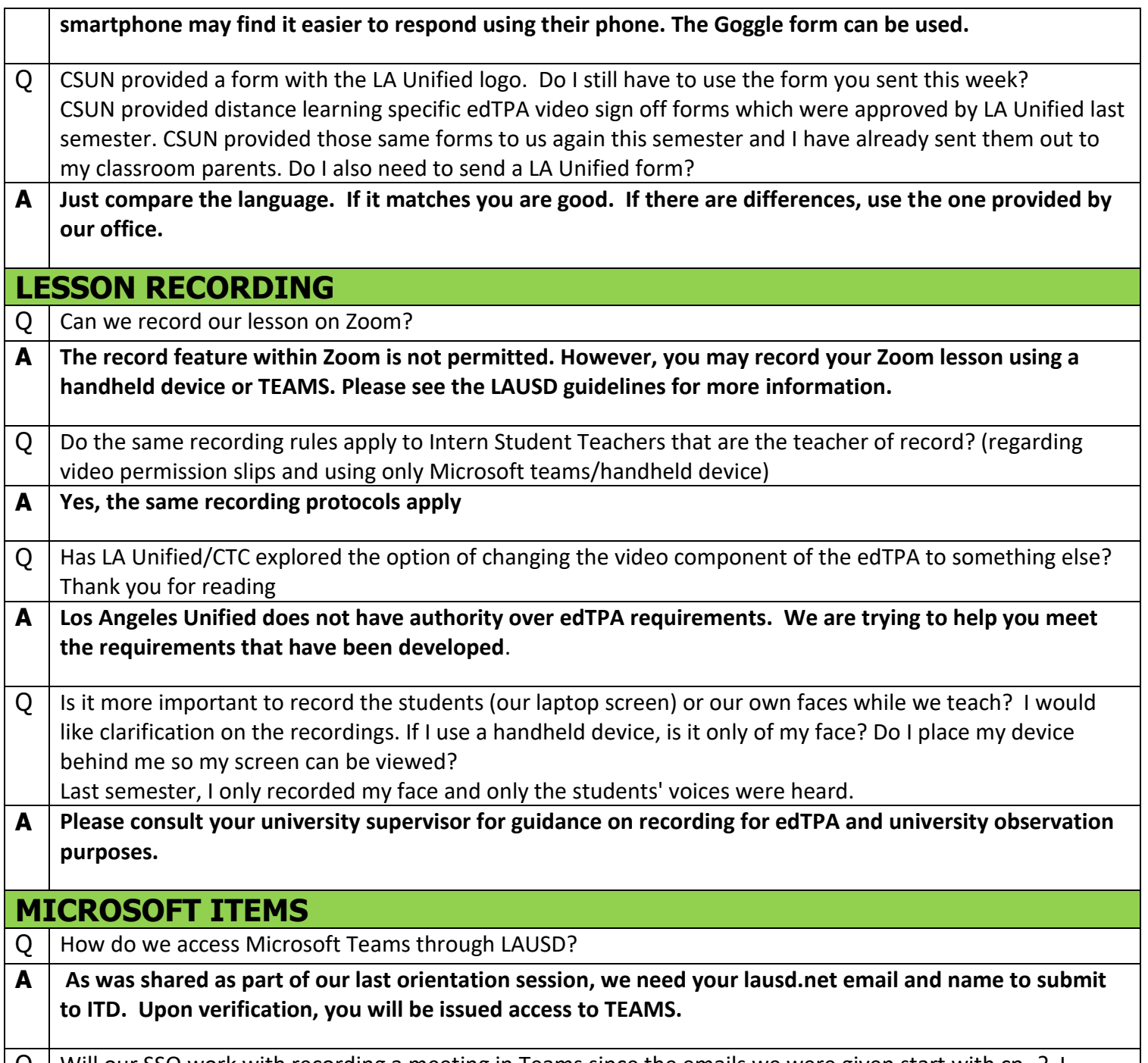

 $Q \mid$  Will our SSO work with recording a meeting in Teams since the emails we were given start with cp-? I attempted to use Teams by signing on with my LAUSD CP email. It says to ask Admin to enable Teams for Los Angeles Unified School District.

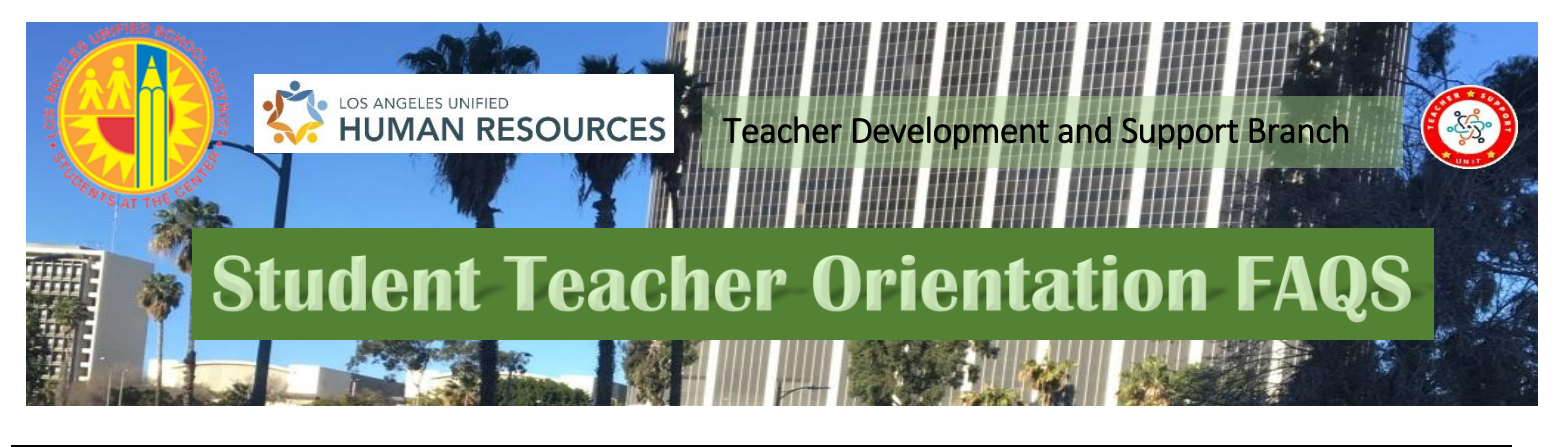

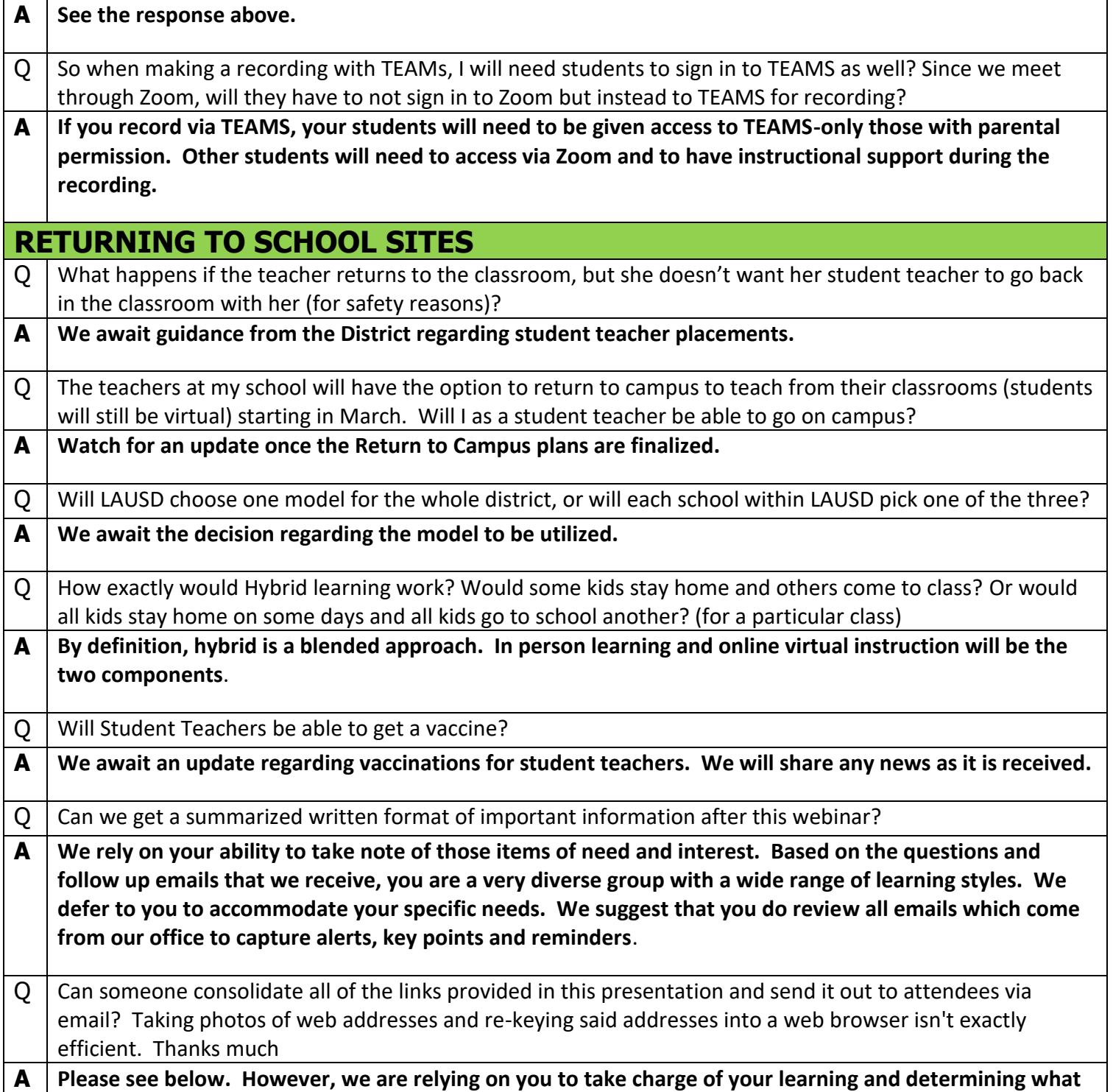

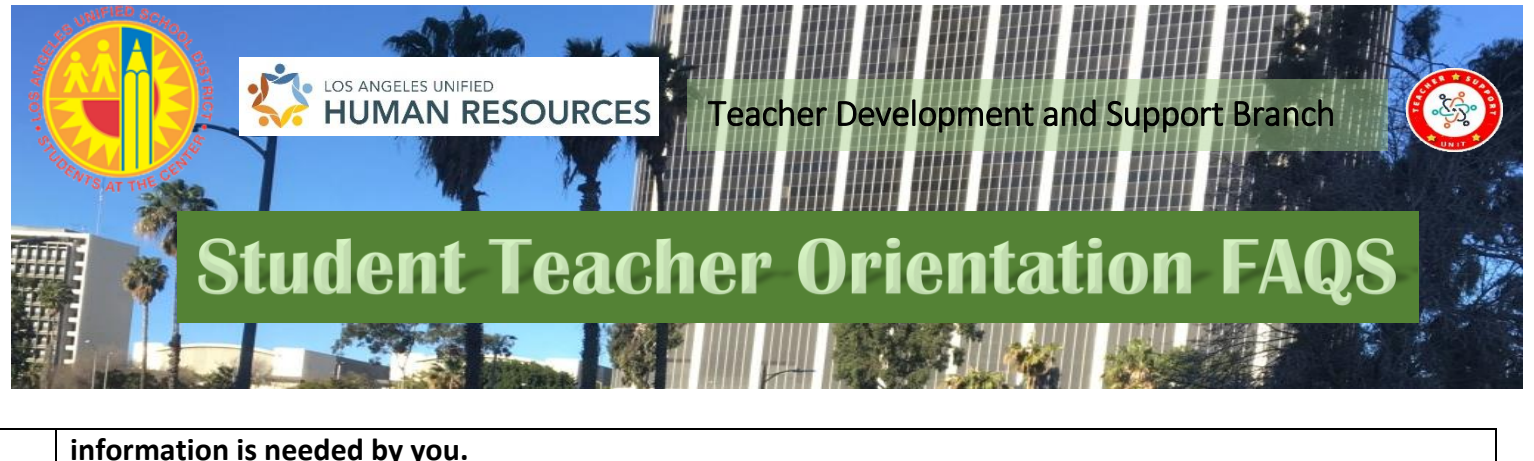

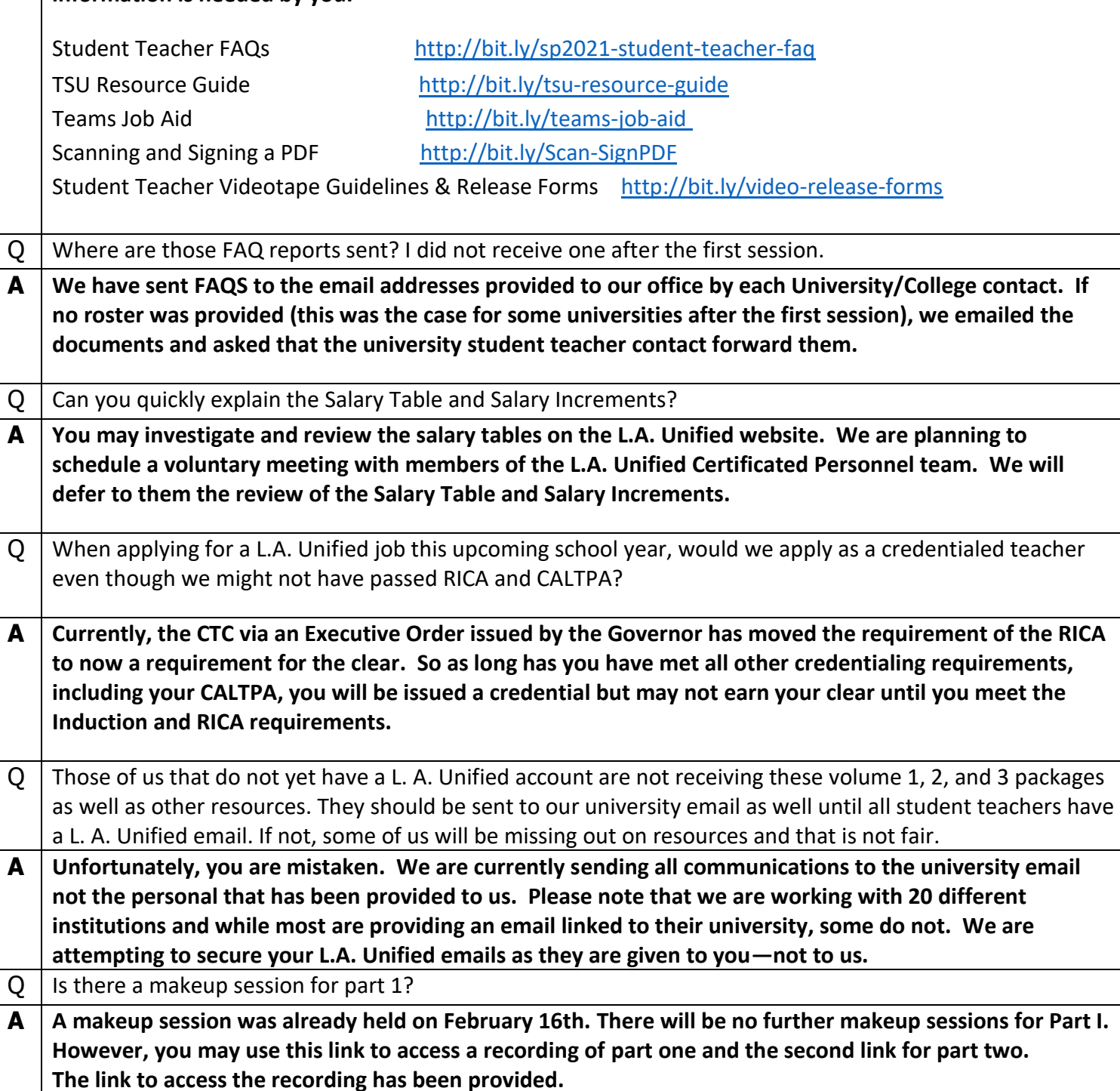

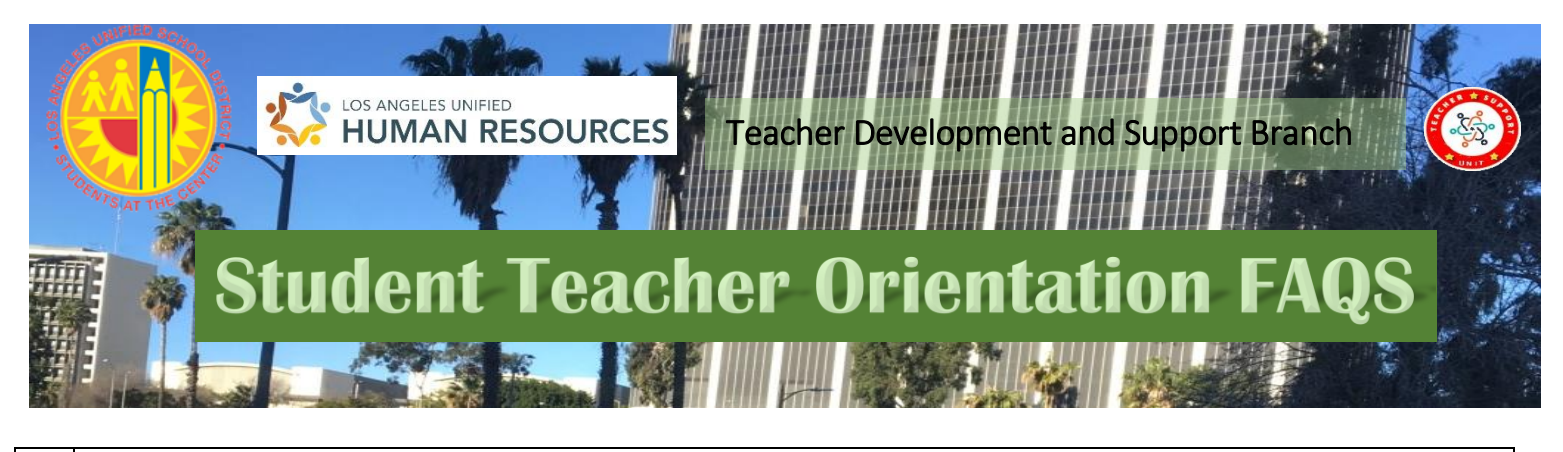

[https://drive.google.com/drive/folders/1ur3Y2Z0\\_OpNrku3bFEO9WOS-](https://nam03.safelinks.protection.outlook.com/?url=https%3A%2F%2Fdrive.google.com%2Fdrive%2Ffolders%2F1ur3Y2Z0_OpNrku3bFEO9WOS-B4JkRU5c%3Fusp%3Dsharing&data=04%7C01%7Caxg4664%40lausd.net%7C27d27b06657646175e1308d8d6bdd025%7C042a40a1b1284ac48648016ffa121487%7C0%7C0%7C637495458200916874%7CUnknown%7CTWFpbGZsb3d8eyJWIjoiMC4wLjAwMDAiLCJQIjoiV2luMzIiLCJBTiI6Ik1haWwiLCJXVCI6Mn0%3D%7C1000&sdata=QNEJyNCuZ7HZBgCVF9umKJWSWSpCc7r99enXjRG5yS0%3D&reserved=0)[B4JkRU5c?usp=sharing](https://nam03.safelinks.protection.outlook.com/?url=https%3A%2F%2Fdrive.google.com%2Fdrive%2Ffolders%2F1ur3Y2Z0_OpNrku3bFEO9WOS-B4JkRU5c%3Fusp%3Dsharing&data=04%7C01%7Caxg4664%40lausd.net%7C27d27b06657646175e1308d8d6bdd025%7C042a40a1b1284ac48648016ffa121487%7C0%7C0%7C637495458200916874%7CUnknown%7CTWFpbGZsb3d8eyJWIjoiMC4wLjAwMDAiLCJQIjoiV2luMzIiLCJBTiI6Ik1haWwiLCJXVCI6Mn0%3D%7C1000&sdata=QNEJyNCuZ7HZBgCVF9umKJWSWSpCc7r99enXjRG5yS0%3D&reserved=0) <https://youtu.be/zo7xR-J74eI>